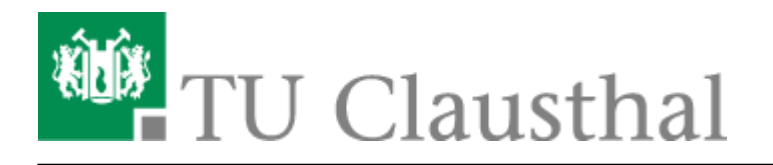

**Artikeldatum:** 09:19 16. November 2016 **Seite:** 1/1 Sectigo Zertifikatserstellung / Beantragung eines Nutzer-Zertifikats

## **Beantragung eines Nutzer-Zertifikats**

Direkt-Link:

**[https://doku.tu-clausthal.de/doku.php?id=sonstige\\_dienste:ssl-zertifikate:nutzer-zertifikate:beantragung-nutzer-zertifikat&rev=1479284392](https://doku.tu-clausthal.de/doku.php?id=sonstige_dienste:ssl-zertifikate:nutzer-zertifikate:beantragung-nutzer-zertifikat&rev=1479284392)**

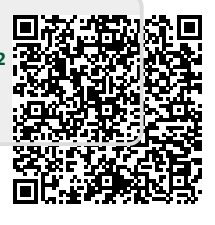

Letzte Aktualisierung: **09:19 16. November 2016**